# xTrain in eRA Commons

CWG Presentation – 01/07/2007

#### **Overview of Presentation**

- Scope of the First Release of xTrain
- Process for Trainee Appointment
- Process for Appointment Termination
- User Interface Maps
- User Interface Walk-through

### Scope of the First Release of xTrain

- Trainee Appointment Process Ability for PD (Program Director) to designate the New Trainee Appointment. This functionality will include an ability for the PD to identify a person in eRA Database (or request to create a new person), fill out the 2271 Form, route the Form to Trainee for completion/corrections, route the form to NIH staff for Acknowledgement/Approval.
- Trainee Termination process Ability for PD to initiate the Termination process and Route to Trainee for Completion. Ability to Route the Termination request to Business Official (BO) of the Institution. Ability for the BO to Route to NIH Staff. Ability for NIH to approve/reject termination.
- Add a new role "Business Official" that can be granted by SO to people within the Institution. Note that in order for SO to act as Business Official as well, SO will grant the role to him/herself just like to any other person.

### Scope of the First Release of xTrain (Cont.)

- Registration for new eRA Commons Accounts to support Appointment and Termination processes, system must provide Registration for new eRA Commons account capabilities to Trainees. This process will support both New Appointees, as well as existing appointees without eRA Commons user accounts who are being Terminated and do need accounts to complete the Termination process.
- Support Fellowship Termination process which is the same as for Training Appointments with the exception of cases where Fellowship end-date has changed. If that's the case, the Notice of Grant Award needs to be regenerated prior to the termination notice being approved.
- Support T15 NLM Appointment and Termination process. The process for NLM is exactly the same as for Training Grants, except that there is never a Payback. However, because there are differences in stipend levels with NLM and NRSA Training Appointments, the system will automatically use the appropriate stipend levels for NRSA and NLM, to avoid confusion.

### Scope of the First Release of xTrain (Cont.)

- Ability for Business Official to access, review, route the Termination Notices to NIH.
- Ability for SO to have Read-only access to Appointment/Termination information for any training grant within the Institution.
- Ability of the users with ASST role to be able to initiate Appointment/Termination forms on behalf of PDs. The ASST can potentially be assisting more than one PD, thus the list of Projects for the ASST (upon initial navigation to xTrain) will show projects of all PDs who granted ASST user xTrain authority in Commons.
- Ability to grant "xTrain" authority by PD to other users within Commons (similar to Submit eSnap).

### Scope of the First Release of xTrain (Cont.)

Appointment, Payback, and Termination Forms for Post-Doc trainees require a signature to be on file with NIH, in order to confirm both the appointment and the agreement to fulfill their payback obligations either through qualifying service or financial payback. An alternative to the actual signature is Digital Signature. However, it is not clear at this time how exactly will the Digital Signature be implemented at eRA, what level of security we must require, and how expensive will this be to the end-user community. Thus, newly developed system must support the proposed electronic process for forms that do not require hard signature, as well as the alternative flow for those users, who require signing and mailing the actual forms to NIH.

This will work by allowing the user who must submit signed forms to NH to follow the complete electronic process, and then have an instruction at the end of the process (when user clicks the Route to NIH button) to print and mail forms to NIH. For all post-doctoral trainees beginning their first 12 months of post-doctoral support, the system will need to print both the completed appointment form and the payback agreement for signature and subsequent mailing to the NIH.

## **Process for Trainee Appointment**

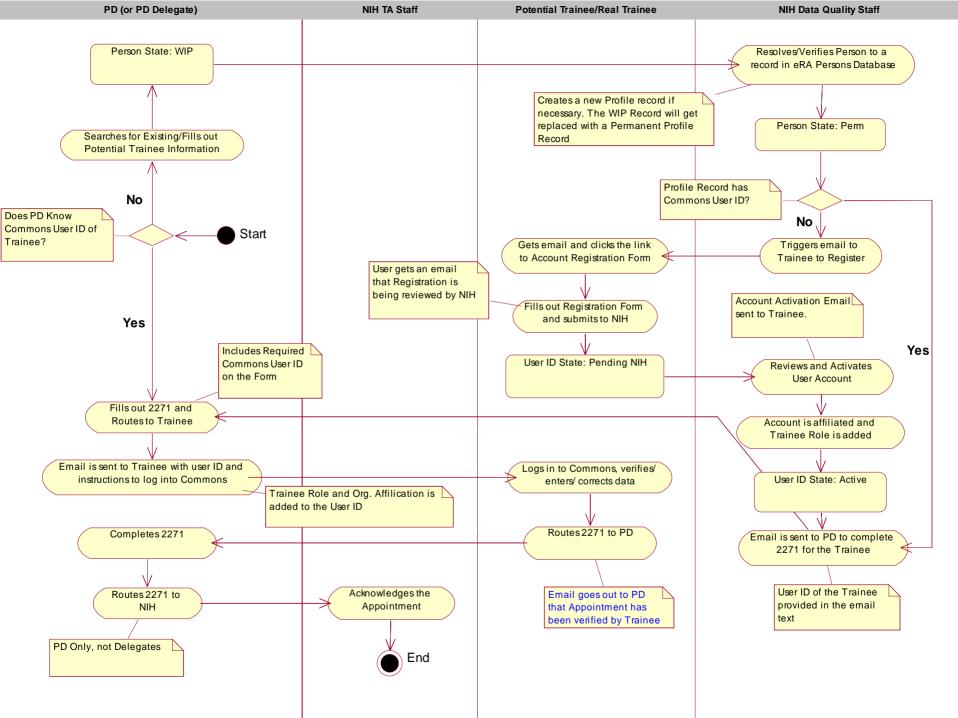

# **Process for Appointment Termination**

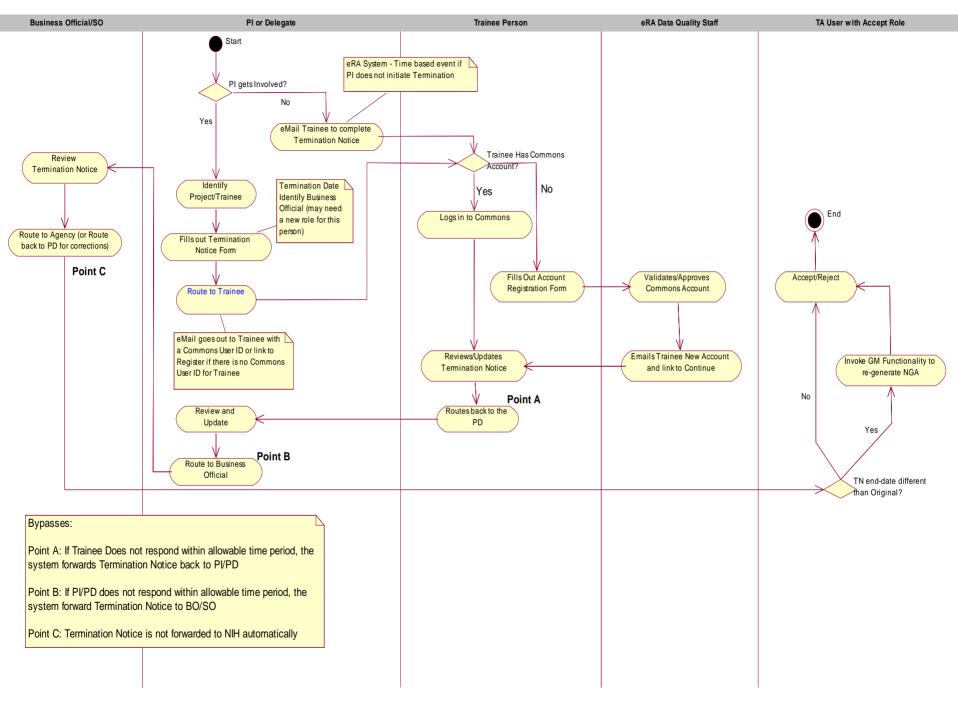

### **User Interface Map – For PD**

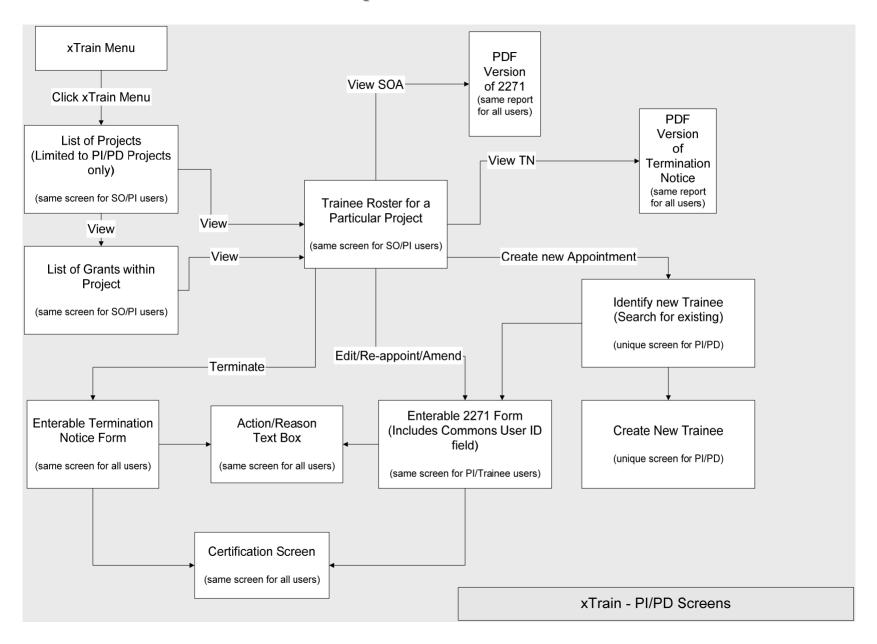

### **User Interface Map – Trainee with Commons User ID**

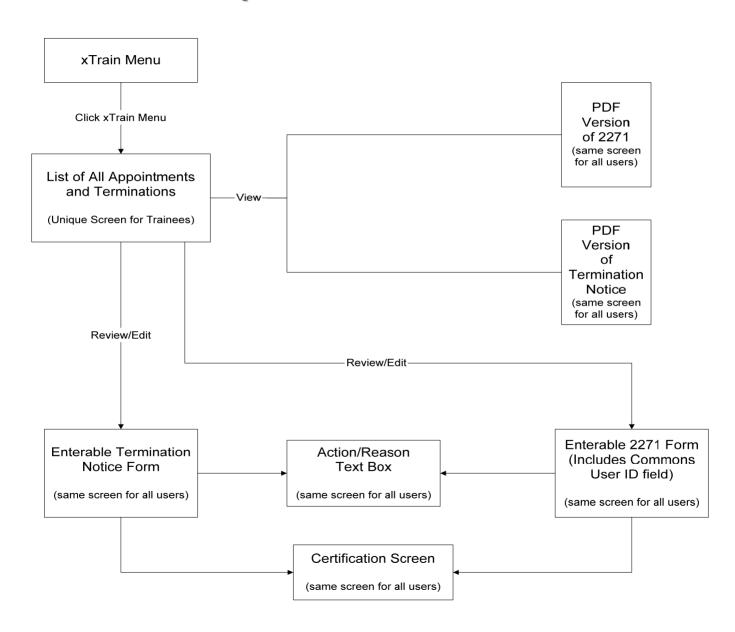

## **User Interface Map – Trainee without User ID**

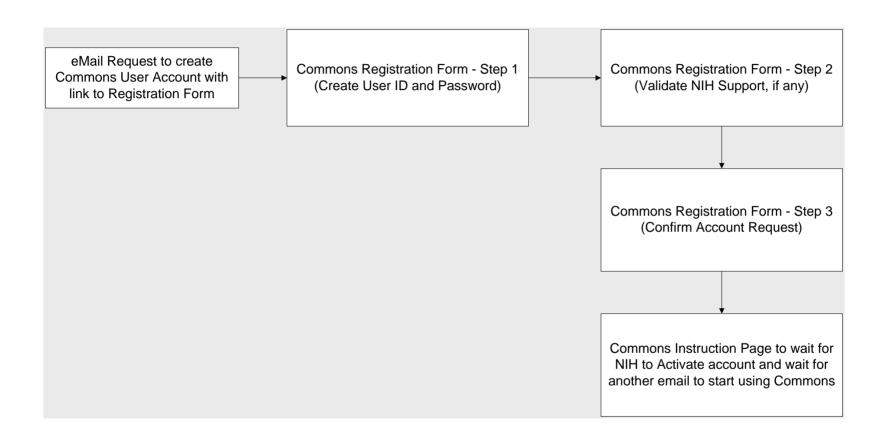

### **User Interface Map – For SO/BO**

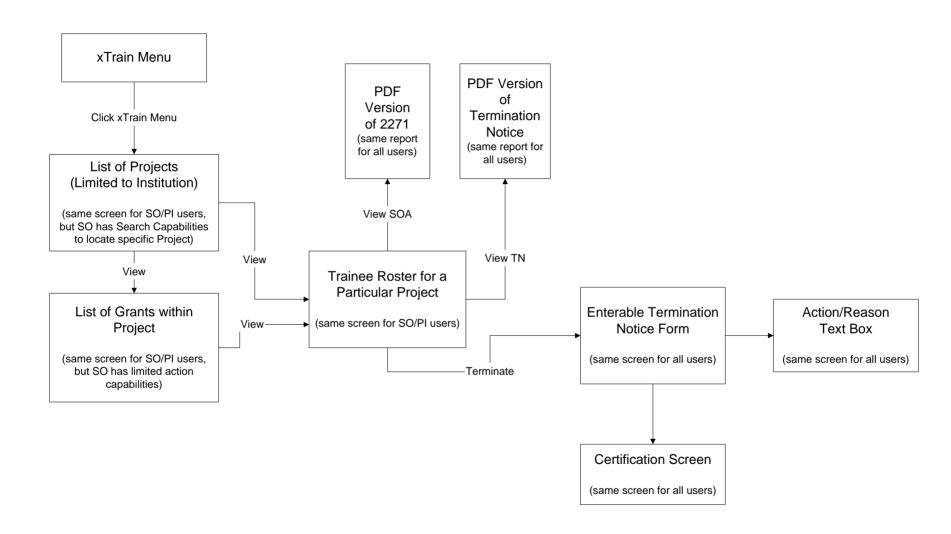

#### Screens

- List of Projects PI
- List of Projects SO/BO
- List of Grants within Project
- Trainee Roster
- Identify Trainee
- Create New Trainee Profile
- 2271 Form
- Termination Notice Form
- Trainee Appointments and Terminations
- Trainee Account Registration

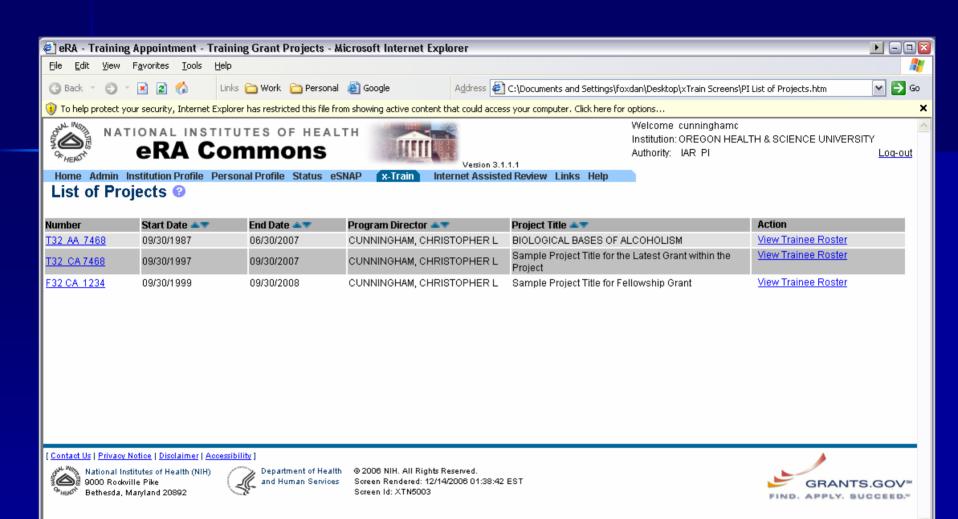

Done

🖳 My Computer

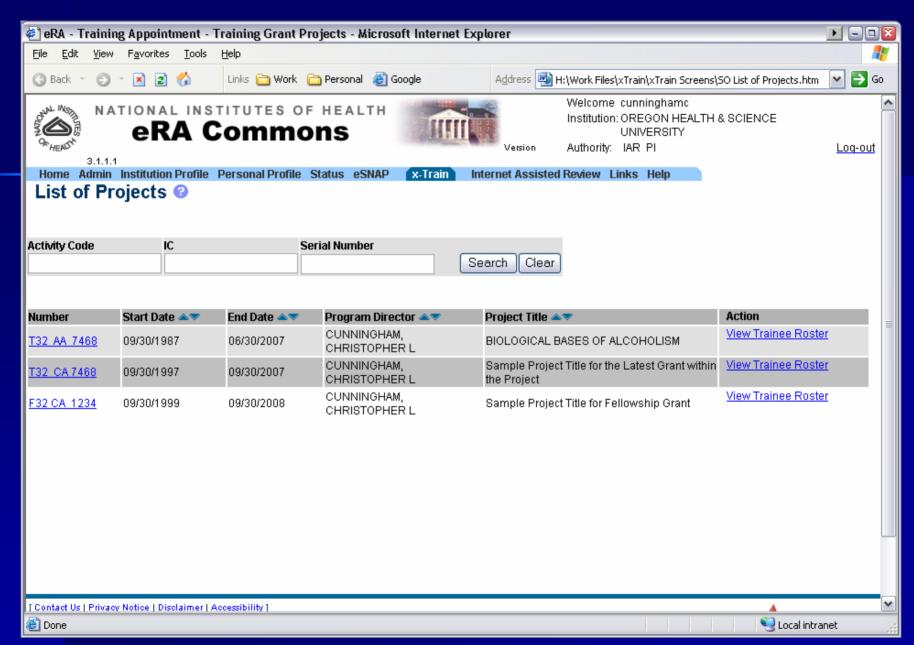

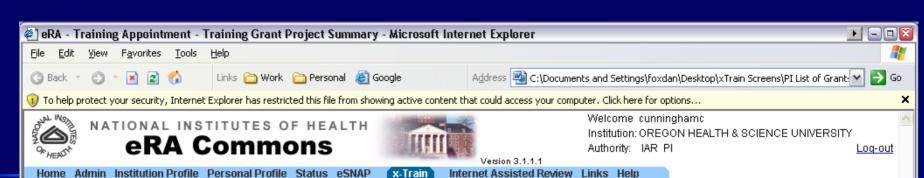

**Project Grants Summary @** 

Project: T32 AA 7468

Title: BIOLOGICAL BASES OF ALCOHOLISM

Project Start/End Dates: 09/30/1987 - 06/30/2007

| Grant Number 🔊   | Budget<br>Start Date 🖎 | Budget<br>End Date 🖎 🔻 | FY△▼ | Program Director 🗢 🔻      | Short Term |              | Pre Docs  |              | Post Docs |              |
|------------------|------------------------|------------------------|------|---------------------------|------------|--------------|-----------|--------------|-----------|--------------|
|                  |                        |                        |      |                           | Num Slots  | Num Accepted | Num Slots | Num Accepted | Num Slots | Num Accepted |
| 5 T32 AA 7468-18 | 07/01/2004             | 06/30/2005             | 2004 | CUNNINGHAM, CHRISTOPHER L | 0          | 0            | 8         | 8            | 3         | 3            |
| 5 T32 AA 7468-17 | 07/01/2003             | 06/30/2004             | 2003 | Smith, John               | 0          | 0            | 6         | 6            | 3         | 3            |
| 2 T32 AA 7468-16 | 07/01/2002             | 06/30/2003             | 2002 | CUNNINGHAM, CHRISTOPHER L | 0          | 0            | 6         | 6            | 3         | 3            |
| 5 T32 AA 7468-15 | 07/01/2001             | 06/30/2002             | 2001 | CUNNINGHAM, CHRISTOPHER L | 0          | 0            | 5         | 5            | 3         | 3            |
| 5 T32 AA 7468-14 | 07/01/2000             | 06/30/2001             | 2000 | CUNNINGHAM, CHRISTOPHER L | 0          | 0            | 5         | 5            | 3         | ;            |
| 5 T32 AA 7468-13 | 07/01/1999             | 06/30/2000             | 1999 | CUNNINGHAM, CHRISTOPHER L | 0          | 0            | 5         | 5            | 3         | 3            |
| 5 T32 AA 7468-12 | 07/01/1998             | 06/30/1999             | 1998 | CUNNINGHAM, CHRISTOPHER L | 0          | 0            | 5         | 5            | 1         | 3            |
| 2 T32 AA 7468-11 | 07/01/1997             | 06/30/1998             | 1997 | CUNNINGHAM, CHRISTOPHER L | 0          | 0            | 5         | 4            | 3         | 4            |
| 5 T32 AA 7468-10 | 07/01/1996             | 06/30/1997             | 1996 | CUNNINGHAM, CHRISTOPHER L | 0          | 0            | 4         | 4            | 2         | 3            |
| 5 T32 AA 7468-9  | 07/01/1995             | 06/30/1996             | 1995 | CUNNINGHAM, CHRISTOPHER L | 0          | 0            | 4         | 4            | 3         | :            |

View Trainee Roster

Back

[ Contact Us | Privacy Notice | Disclaimer | Accessibility ]

National Institutes of Health (NIH)
9000 Rockville Pike
966 Bethesda, Maryland 20892

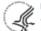

Department of Health and Human Services

© 2006 NIH. All Rights Reserved. Screen Rendered: 12/14/2006 01:37:56 EST Screen Id: XTN5004

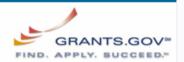

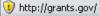

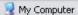

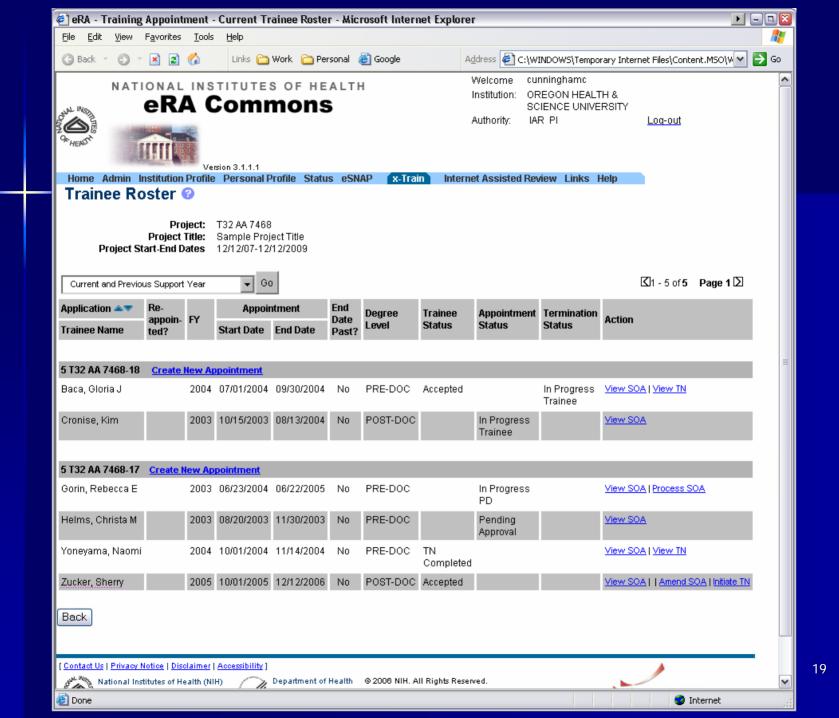

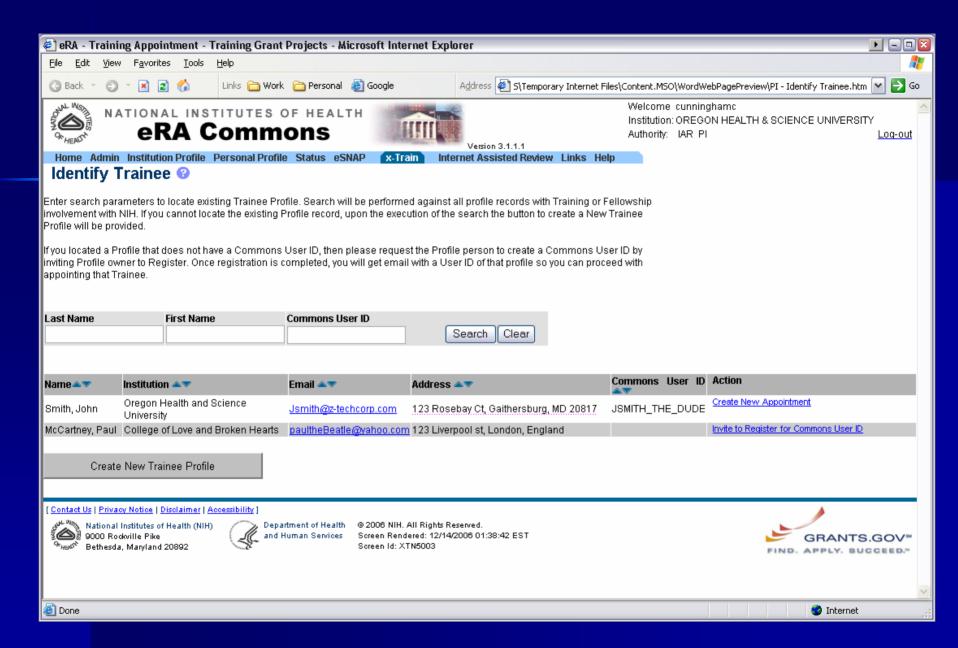

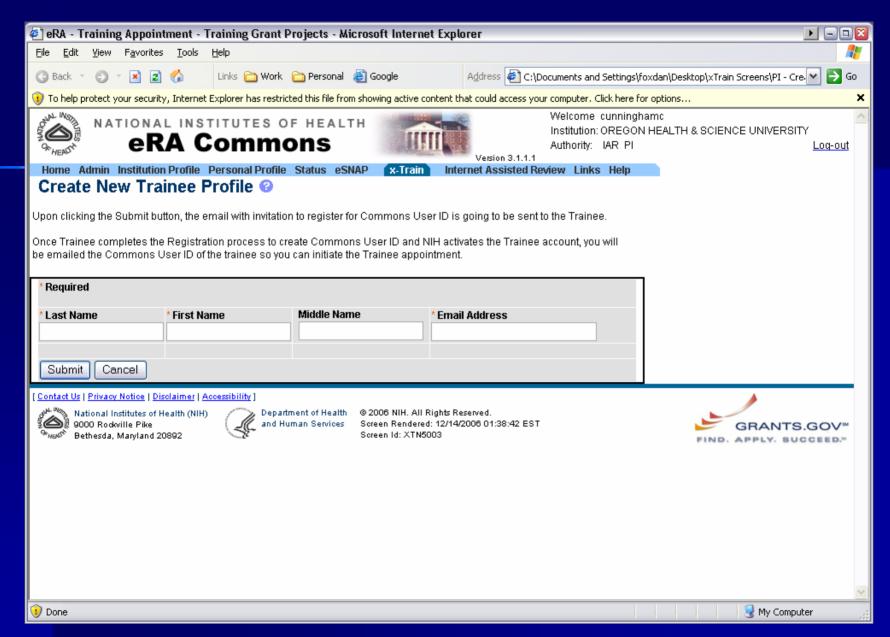

#### 2271 - Still work in progress - Final screenshot TBD

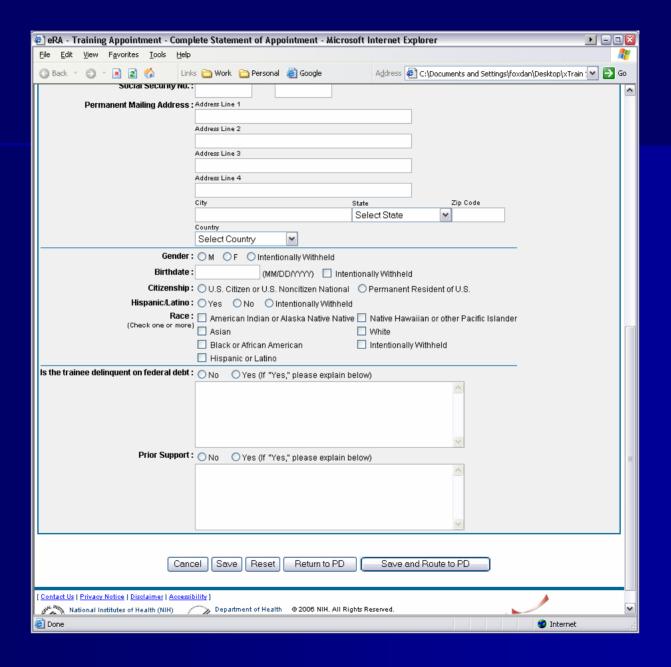

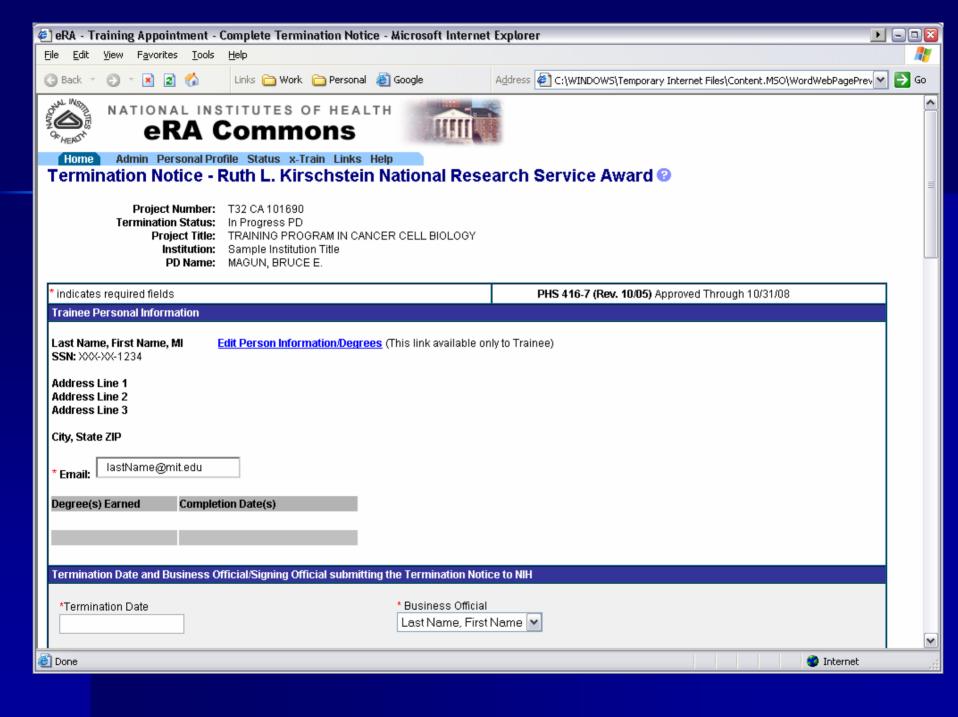

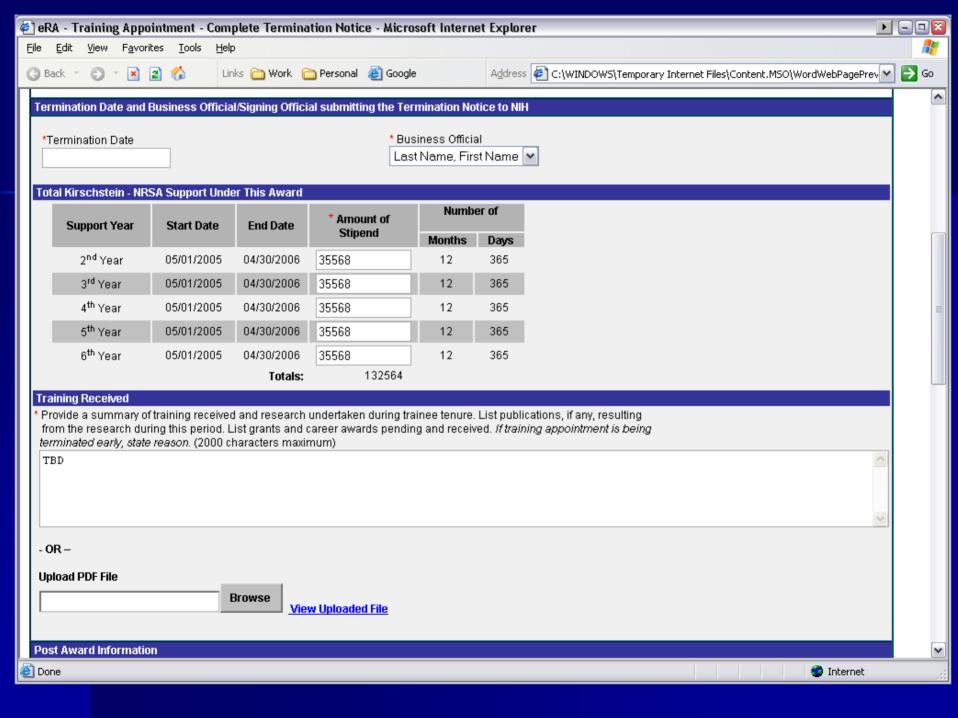

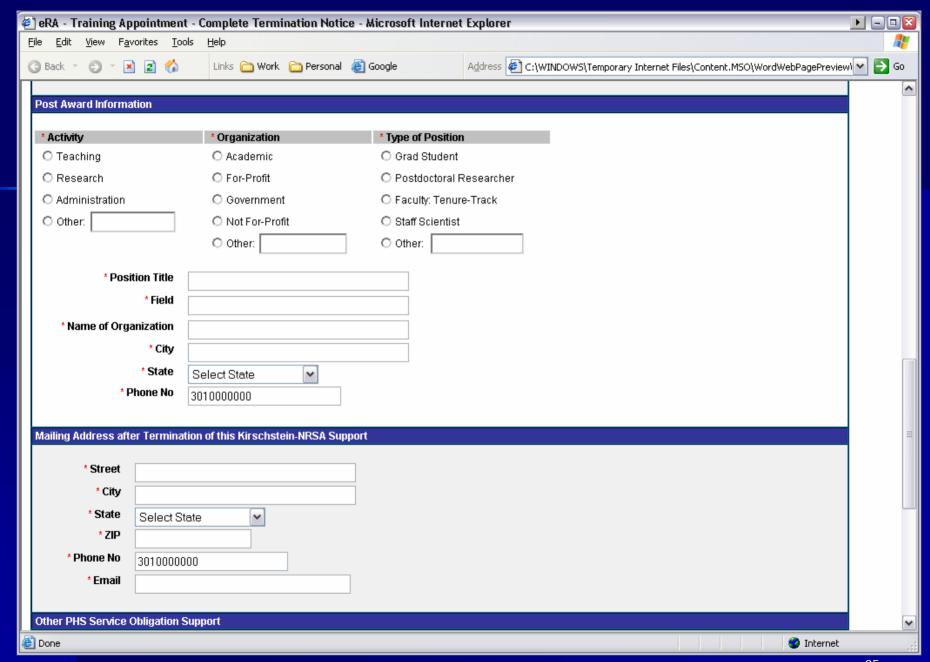

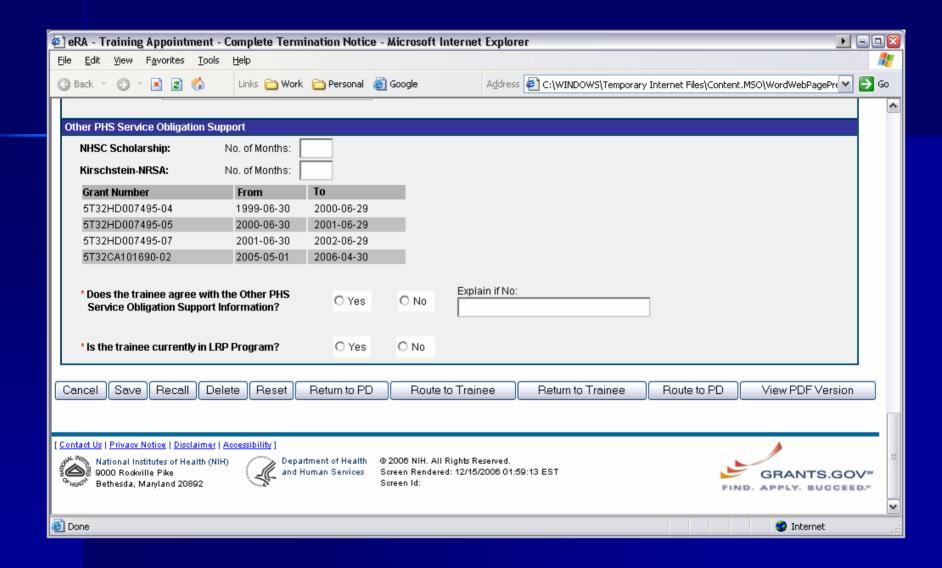

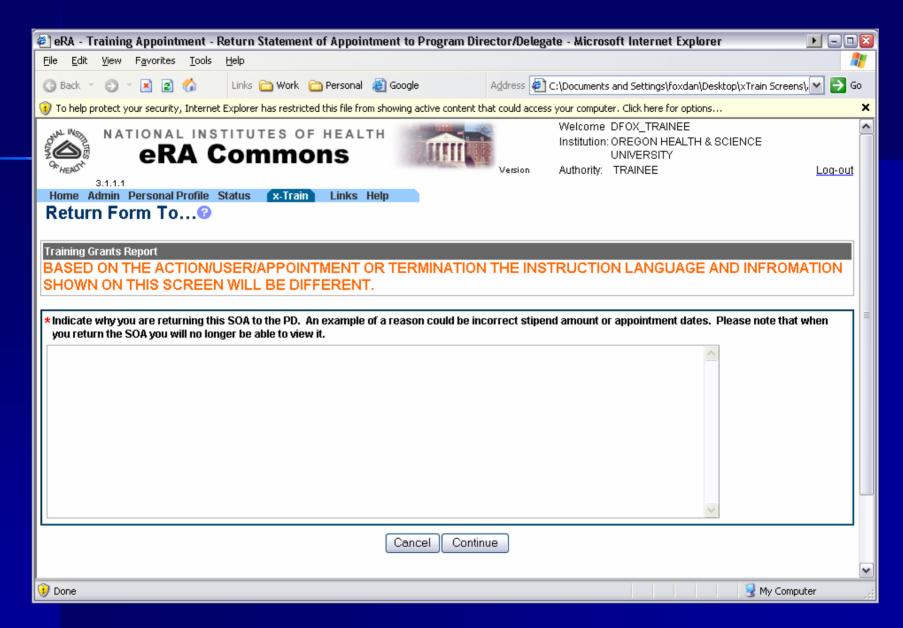

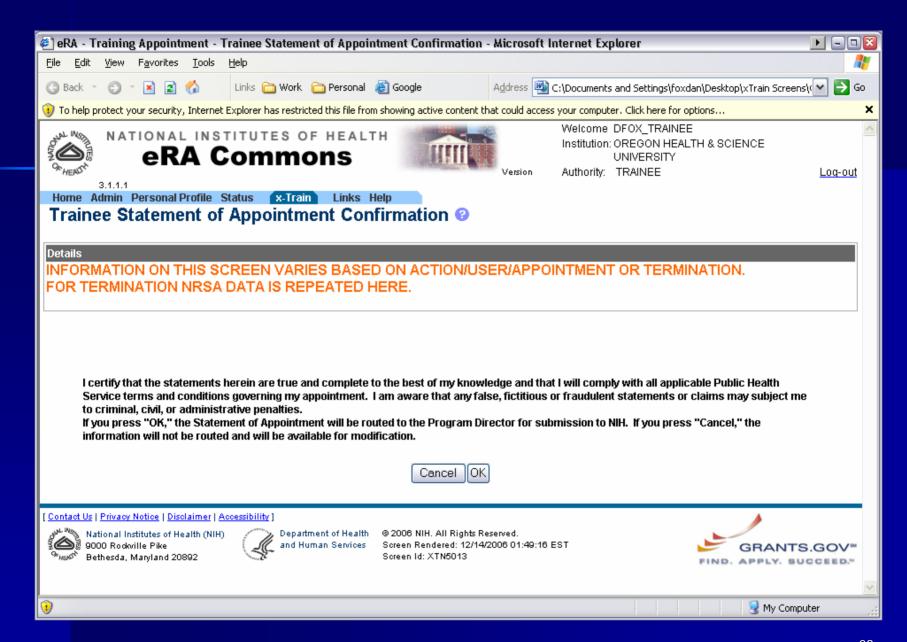

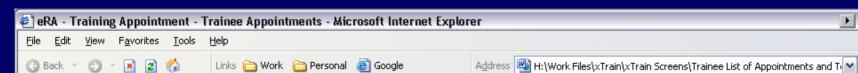

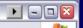

→ Go

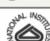

#### NATIONAL INSTITUTES OF HEALTH

#### **eRA Commons**

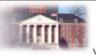

Welcome DFOX TRAINEE

Institution: OREGON HEALTH & SCIENCE UNIVERSITY

Authority: TRAINEE

Log-out

Home Admin Personal Profile Status x-Train

#### Trainee Appointments and Terminations @

| Grant Number      | Start Date | End Date   | Program Director             | Institution                        | Degree<br>Level | Trainee<br>Status | Appointment<br>Status  | Term. Notice<br>Status | Action                 |
|-------------------|------------|------------|------------------------------|------------------------------------|-----------------|-------------------|------------------------|------------------------|------------------------|
| 5 T32 AA 7468-18  | 07/01/2004 | 06/30/2005 | CUNNINGHAM,<br>CHRISTOPHER L | OREGON HEALTH & SCIENCE UNIVERSITY | POST-DOC        |                   | In Progress<br>Trainee |                        | View SOA   Process SOA |
| 5 T32 CA 7468-06  | 07/01/2005 | 06/30/2006 | Smith, John J.               | Different Institution              | PRE-DOC         | Accepted          |                        | In Progress<br>PD      | View SOA   View TN     |
| 5 T32 GM 7468-08  | 07/01/2006 | 06/30/2007 | Zucker, Sherry L             | Institution Number 3               | POST-DOC        | Accepted          |                        |                        | View SOA               |
| 5 T32 HL 7468-08  | 07/01/2006 | 06/30/2007 | ZZY, Daniel                  | Institution Number 4               | POST-DOC        | Accepted          |                        | In Progress<br>Trainee | View SOA   Process TN  |
| 5 T32 HL 7468-08  | 07/01/2006 | 06/30/2007 | ZZZ, Sushma                  | Institution Number 4               | POST-DOC        | TN<br>Completed   |                        |                        | View SOA   View TN     |
| 5 F32 HL 36587-07 | 07/01/2006 | 06/30/2007 | ZZZ, Zeldin                  | Institution Number 5               | POST-DOC        | TN<br>Completed   |                        |                        | View SOA   View TN     |

[Contact Us | Privacy Notice | Disclaimer | Accessibility]

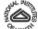

Mational Institutes of Health (NIH) 9000 Rodwille Pike Sethesda, Maryland 20892

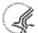

Department of Health and Human Services

@ 2006 NIH. All Rights Reserved. Screen Rendered: 12/14/2006 01:44:23 EST Screen Id: XTN5007

GRANTS.GOV™ APPLY. SUCCEED."

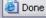

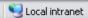

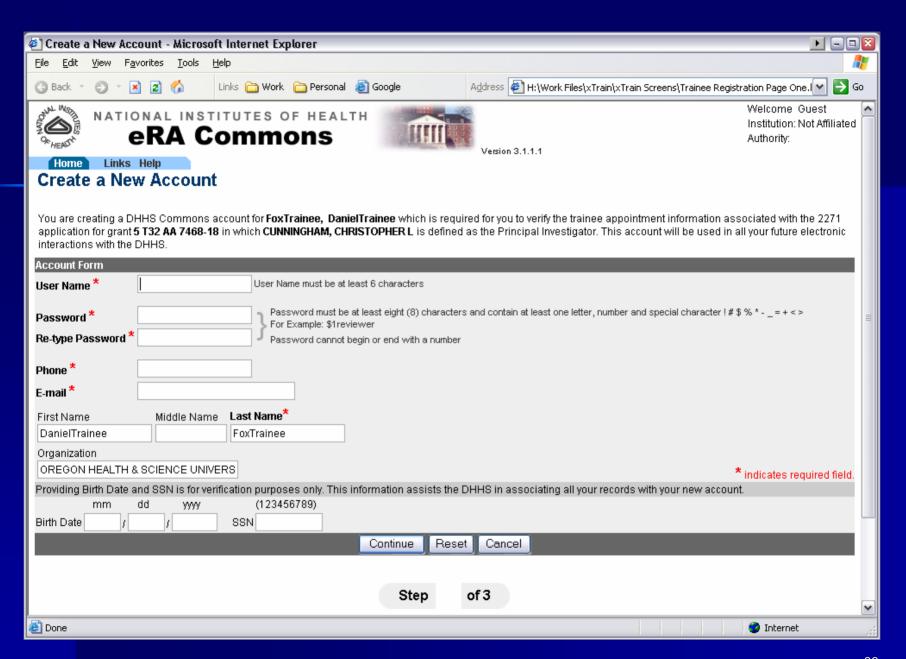

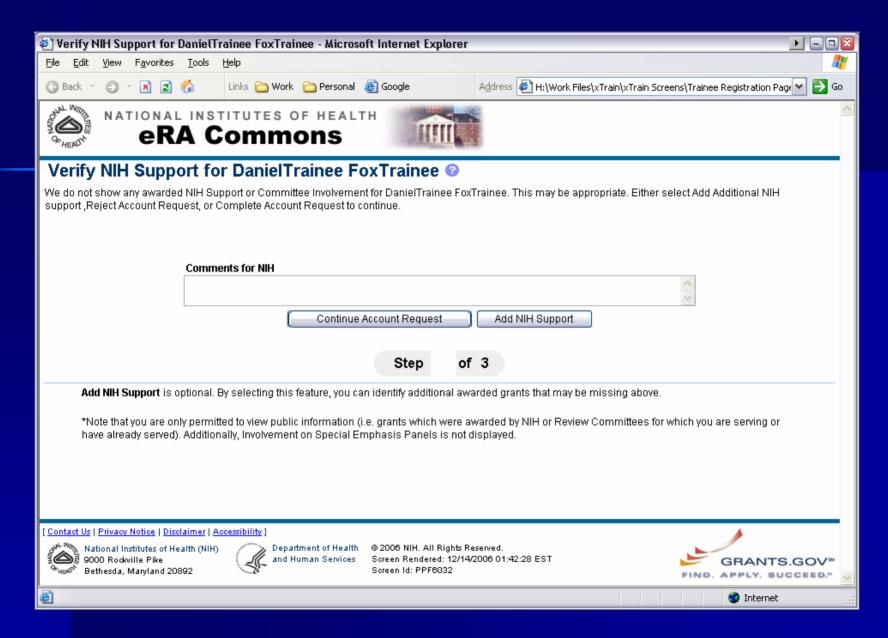

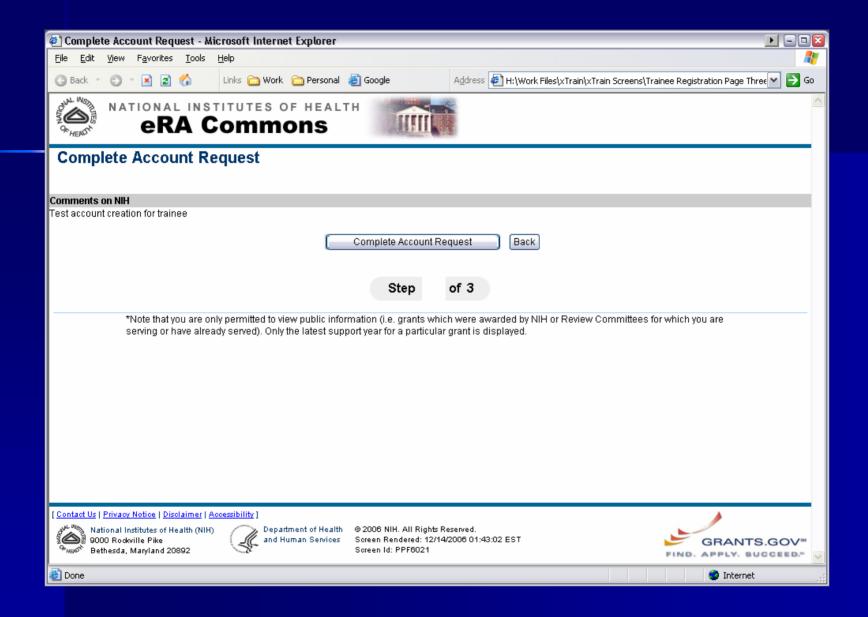

# **Questions?**

**Next Steps...**